Ingia-

# *Investigating Allocation of Heterogeneous Storage Resources on HPC Systems*

Julien Monniot, François Tessier, Gabriel Antoniu - Team KerData@INRIA - France

7th Per3s Workshop - 30/05/2023

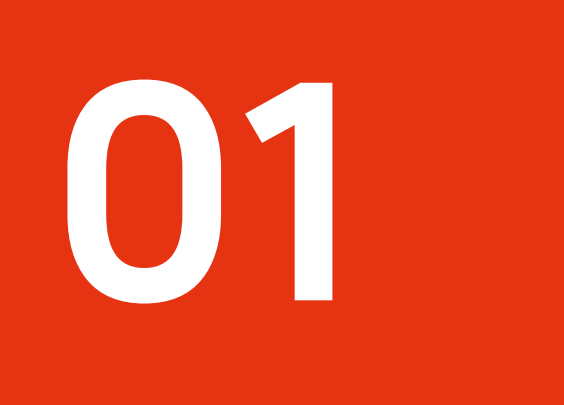

# Context and motivations

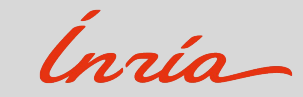

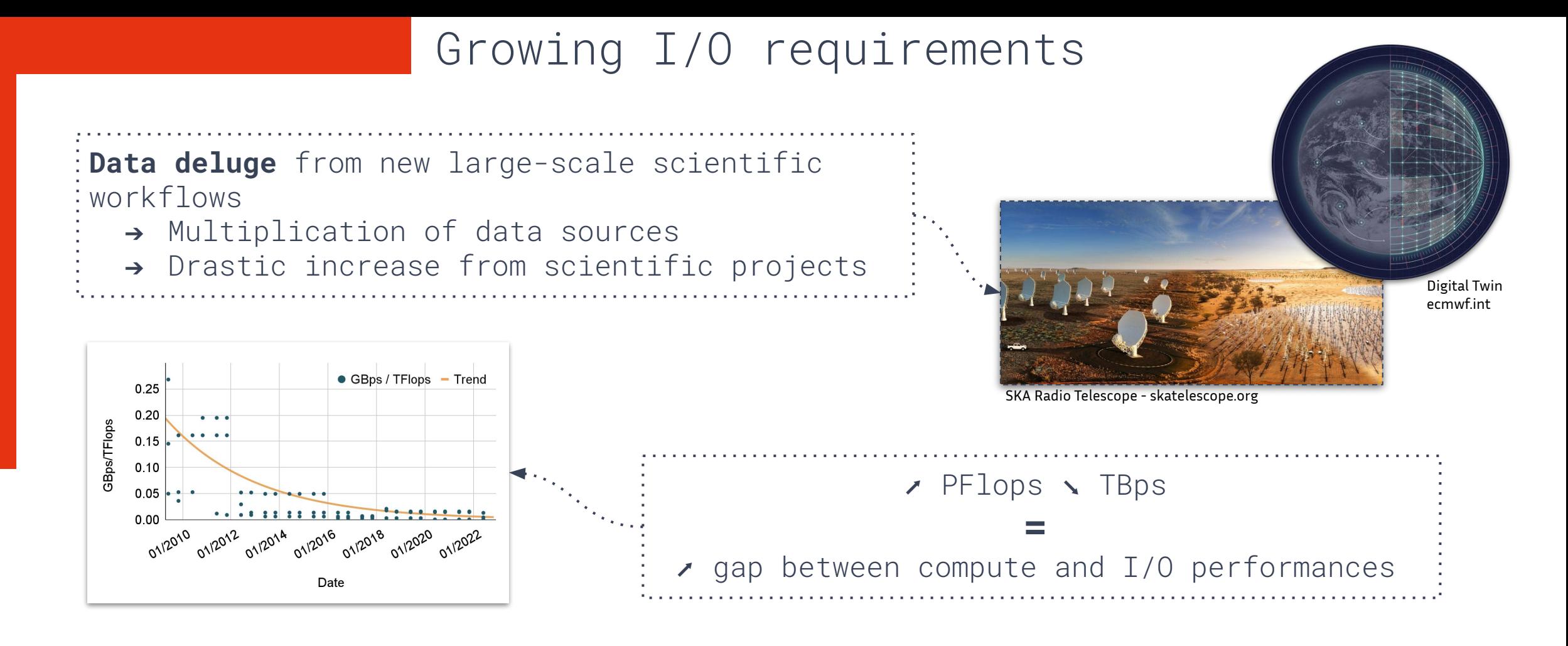

Compute-centric to data-centric shift ↗ I/O pressure for large-scale systems

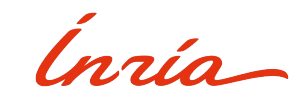

## Current trends

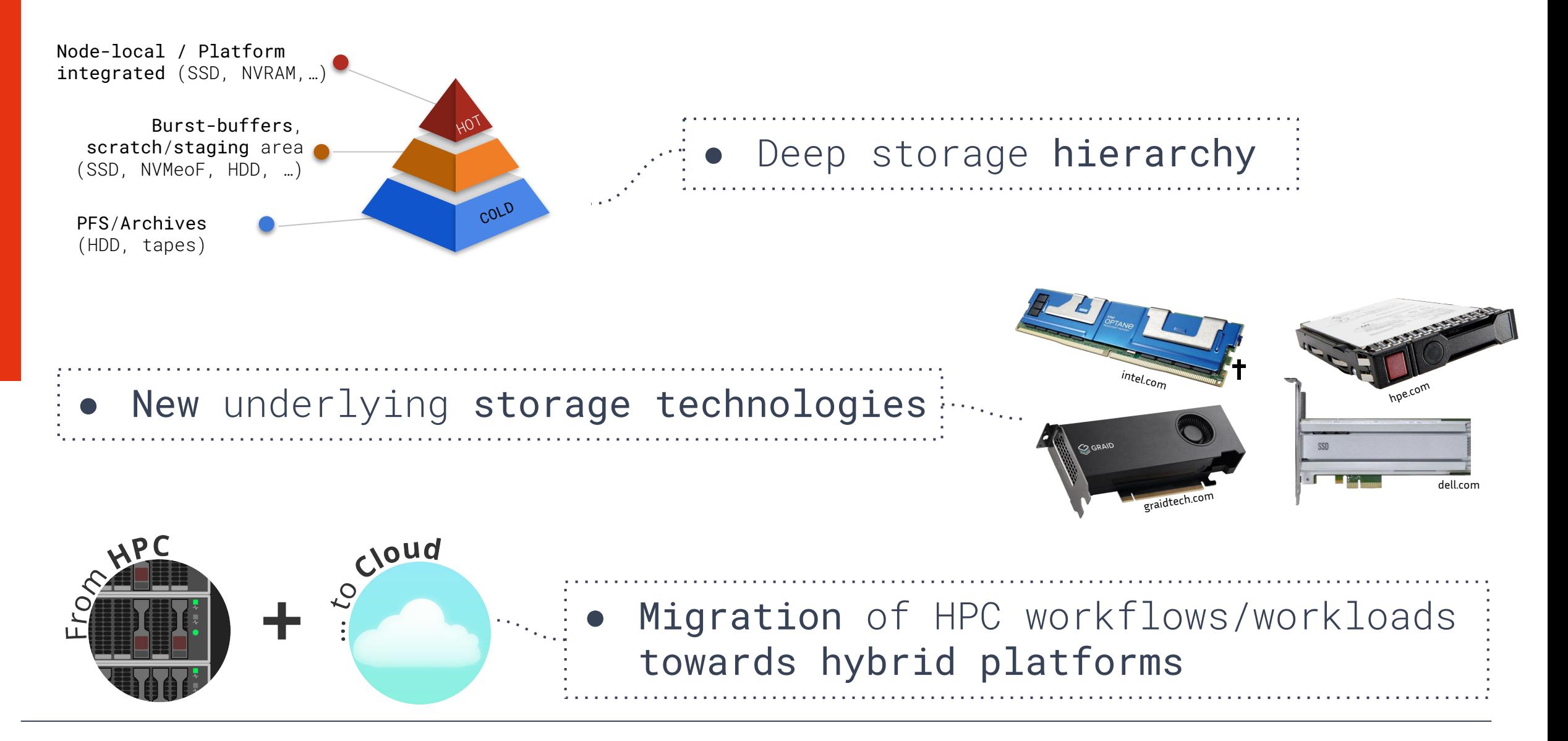

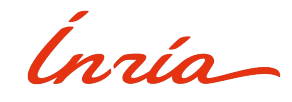

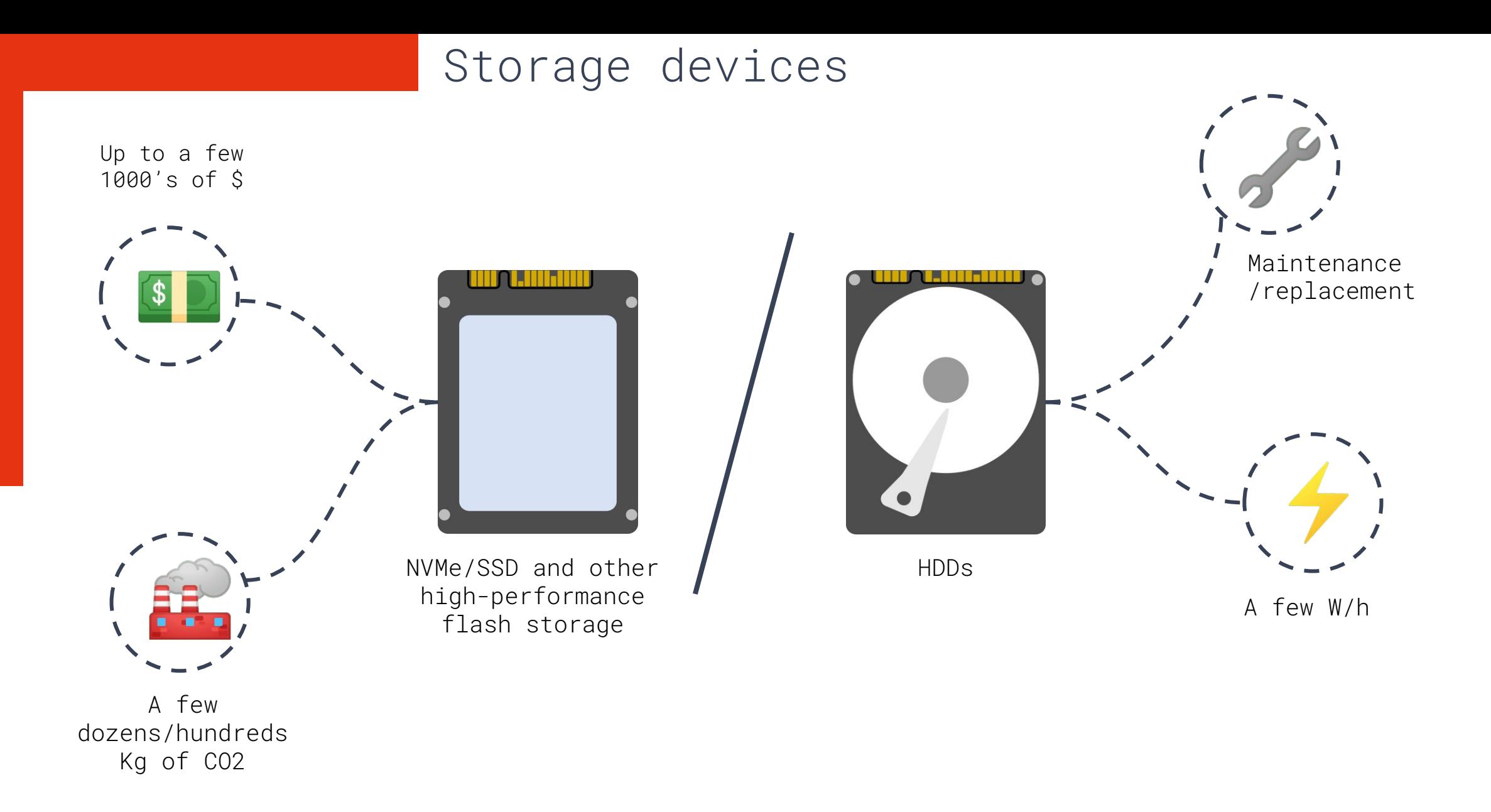

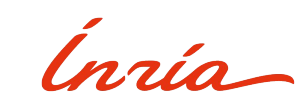

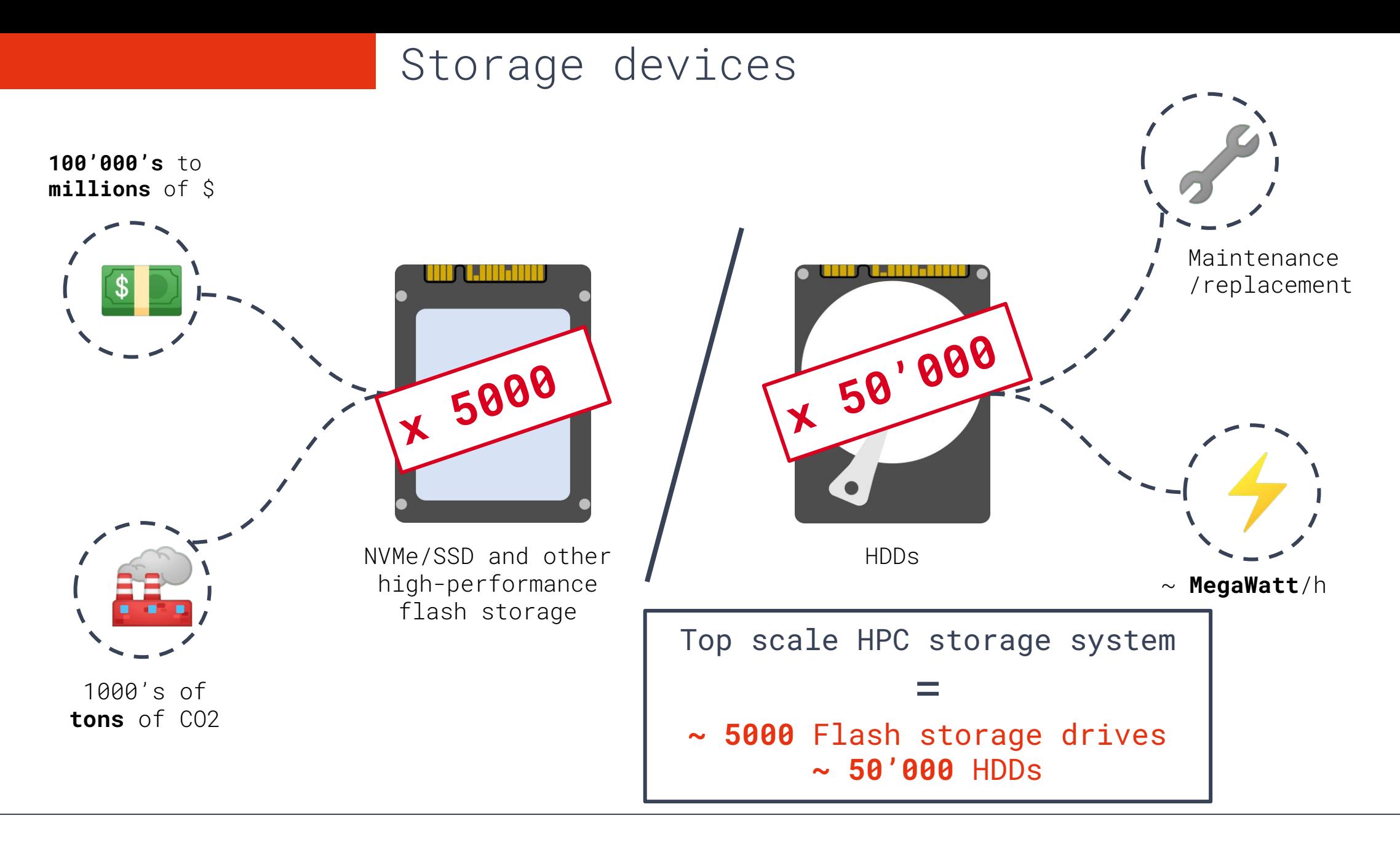

Ingio

Finding balance between performance and complexity

We went from traditional HPC storage systems…

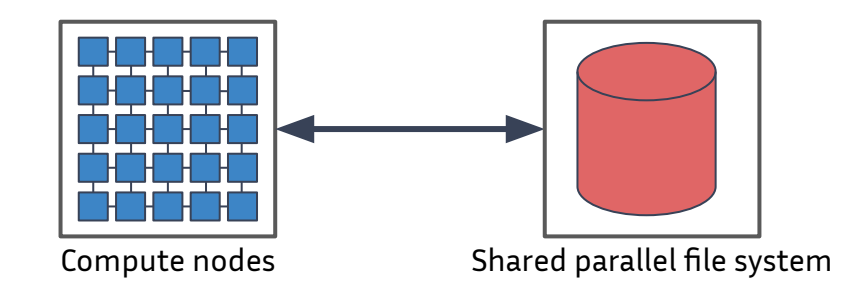

…to more complex and hybrid resources:

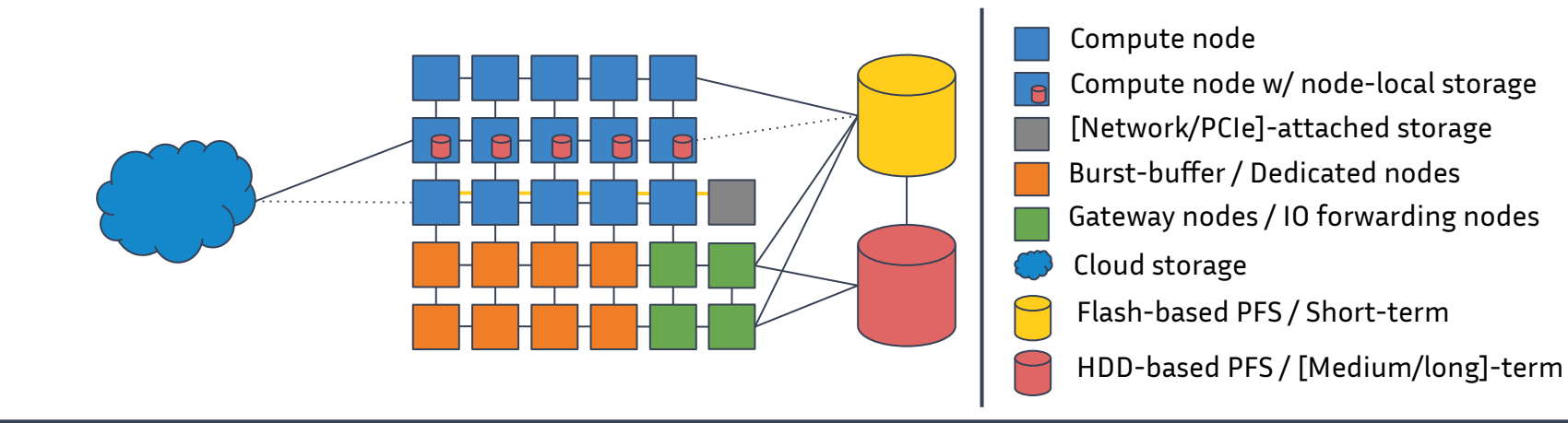

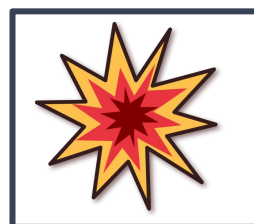

⬈ Complexity and underutilization of resources

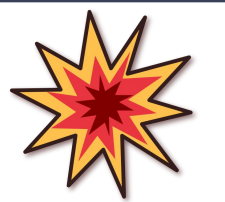

### Problem statement

How can we leverage all available heterogeneous storage resources in order to maximize I/O efficiency?

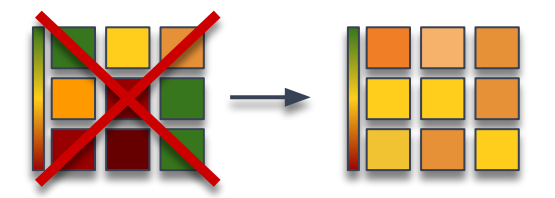

Make efficient and fair use of all storage resources

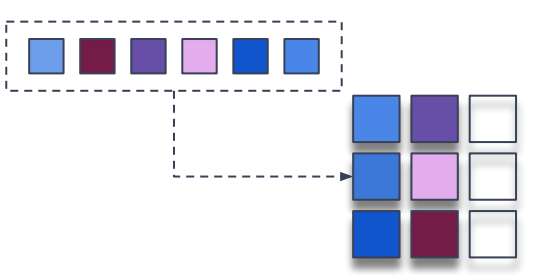

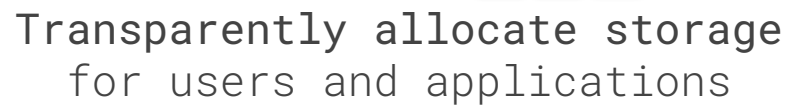

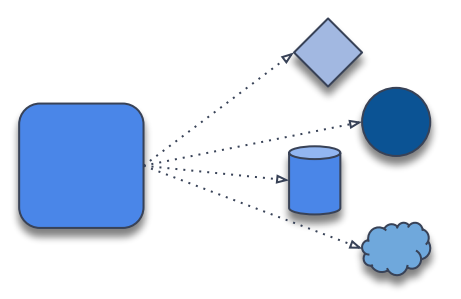

Deal with heterogeneity of hardware resources

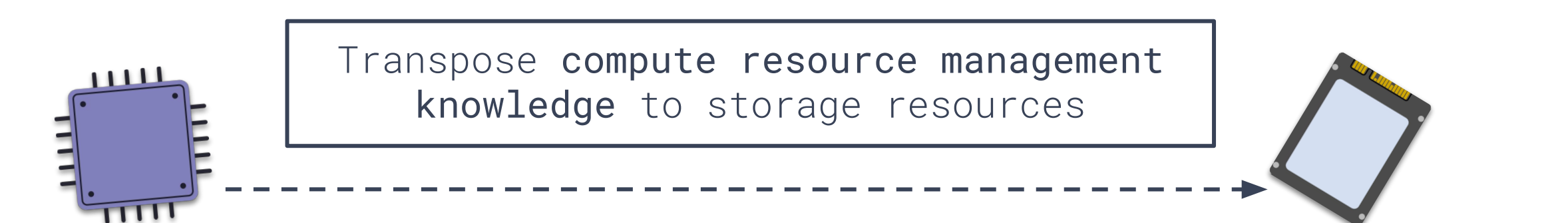

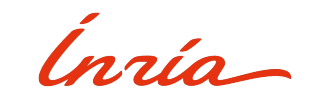

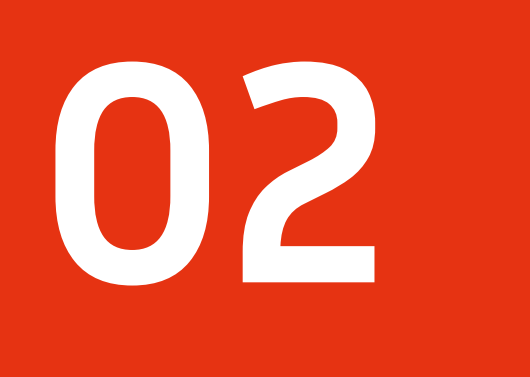

# Our proposal: StorAlloc

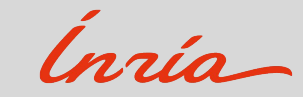

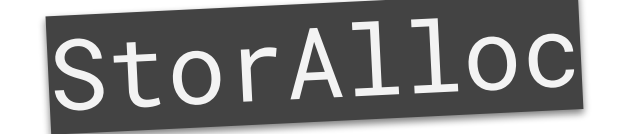

**Simulation of storage-aware job scheduler**

- → Easy implementation of new scheduling algorithms
- → Representation of diverse storage technologies
- → Detailed simulation metrics

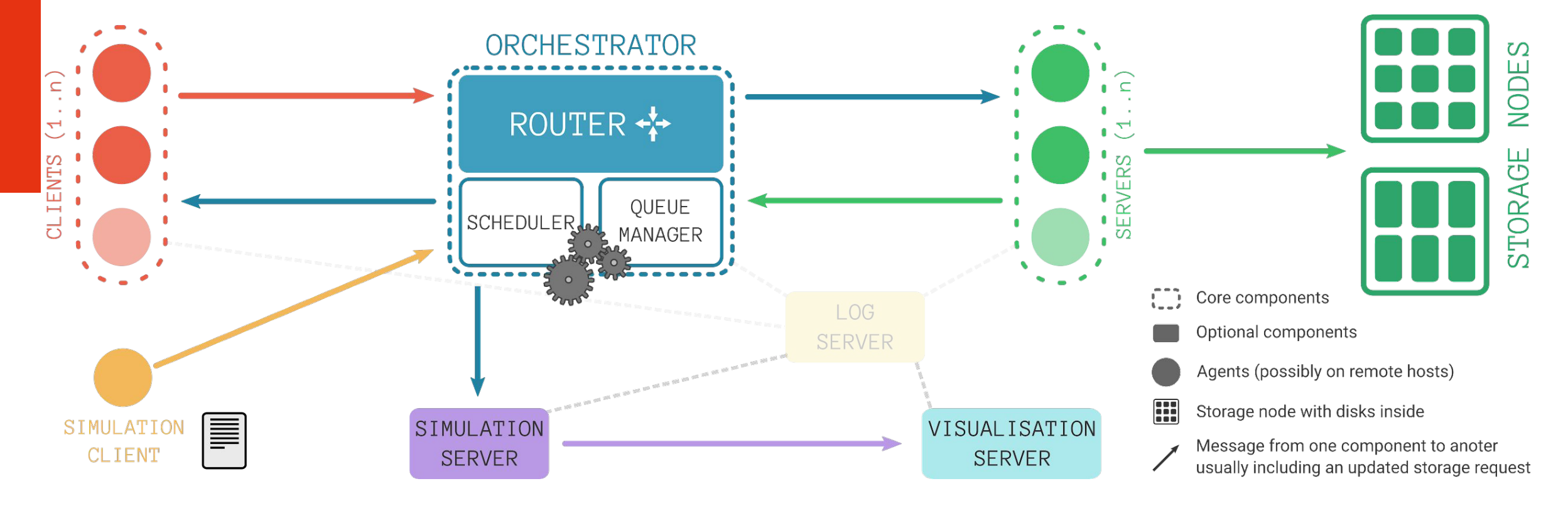

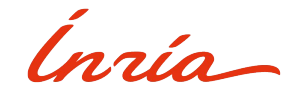

### Core components

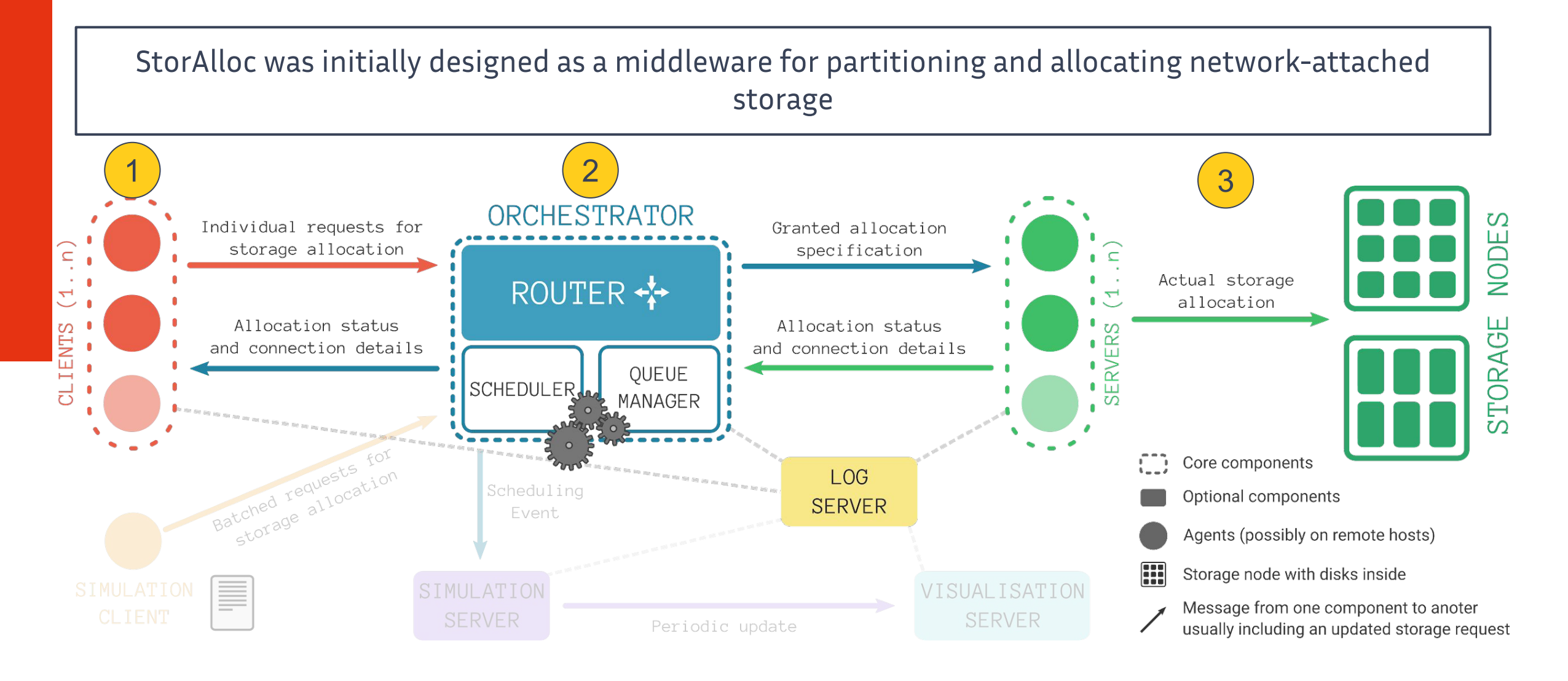

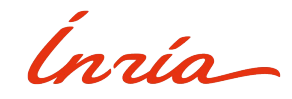

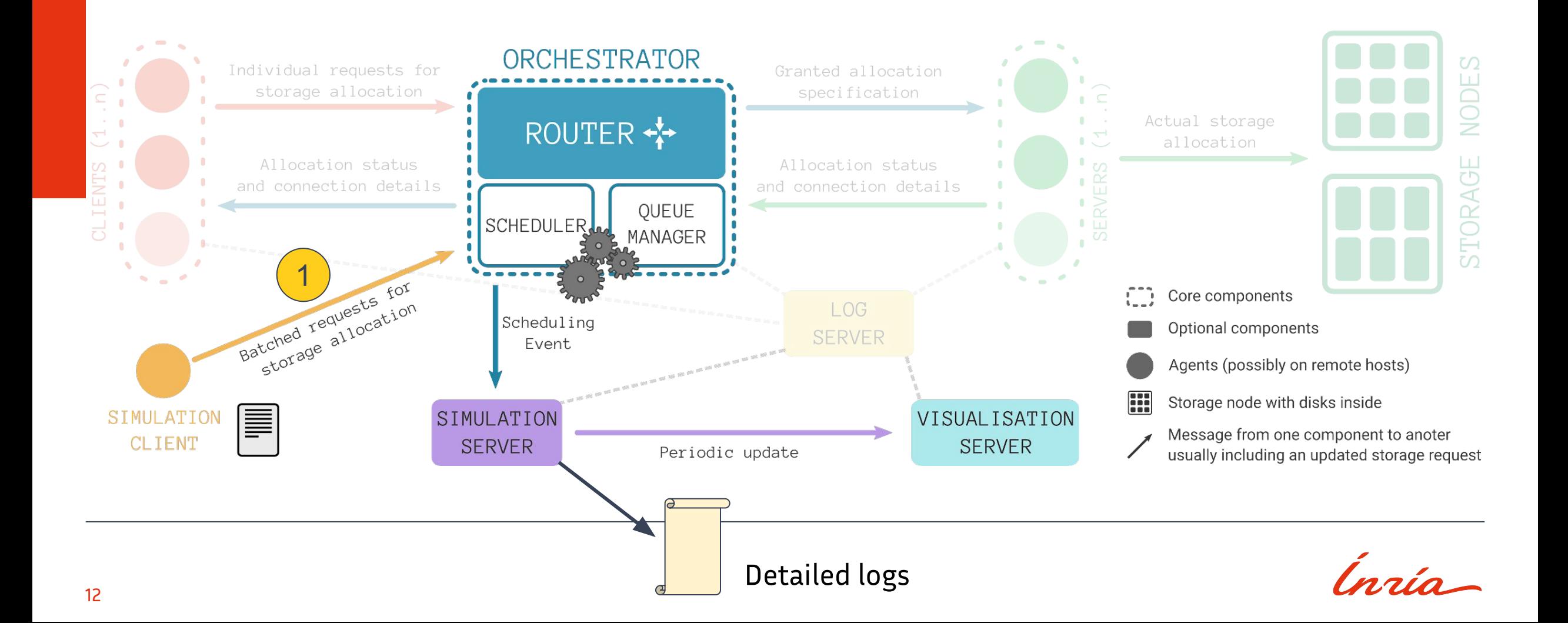

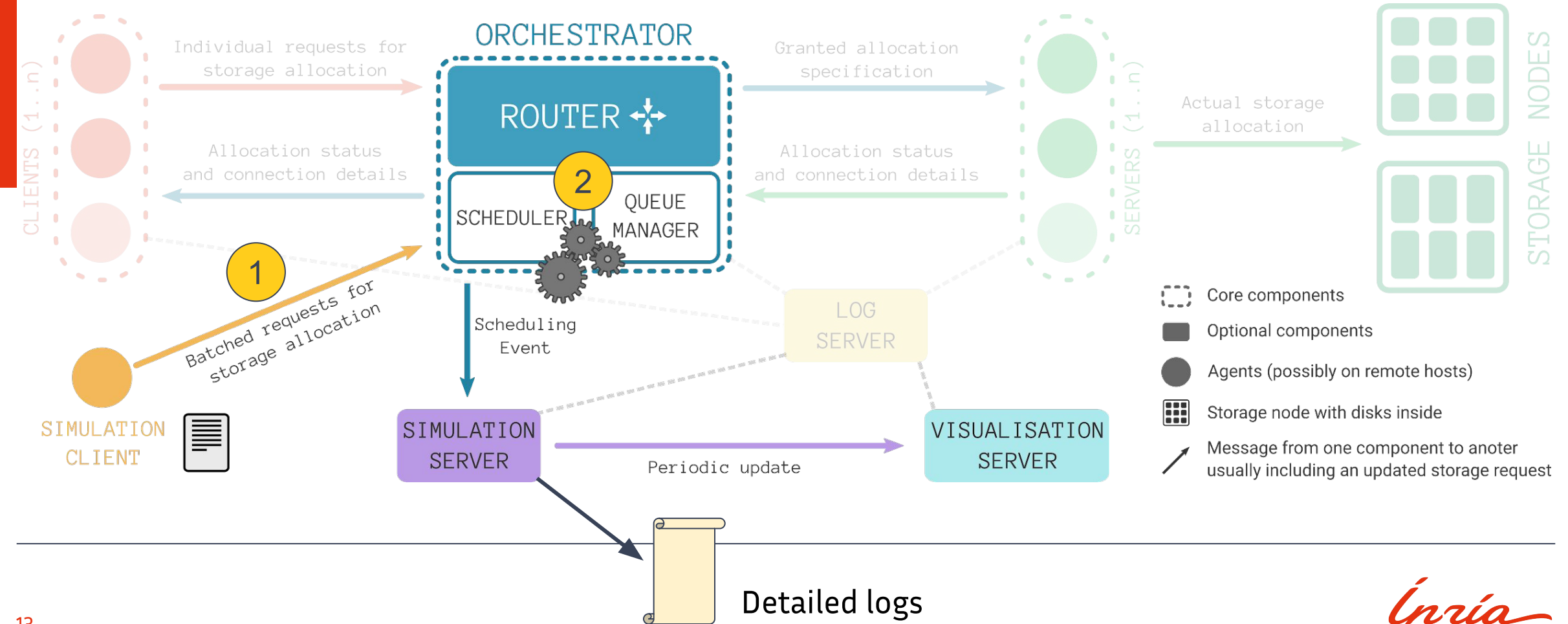

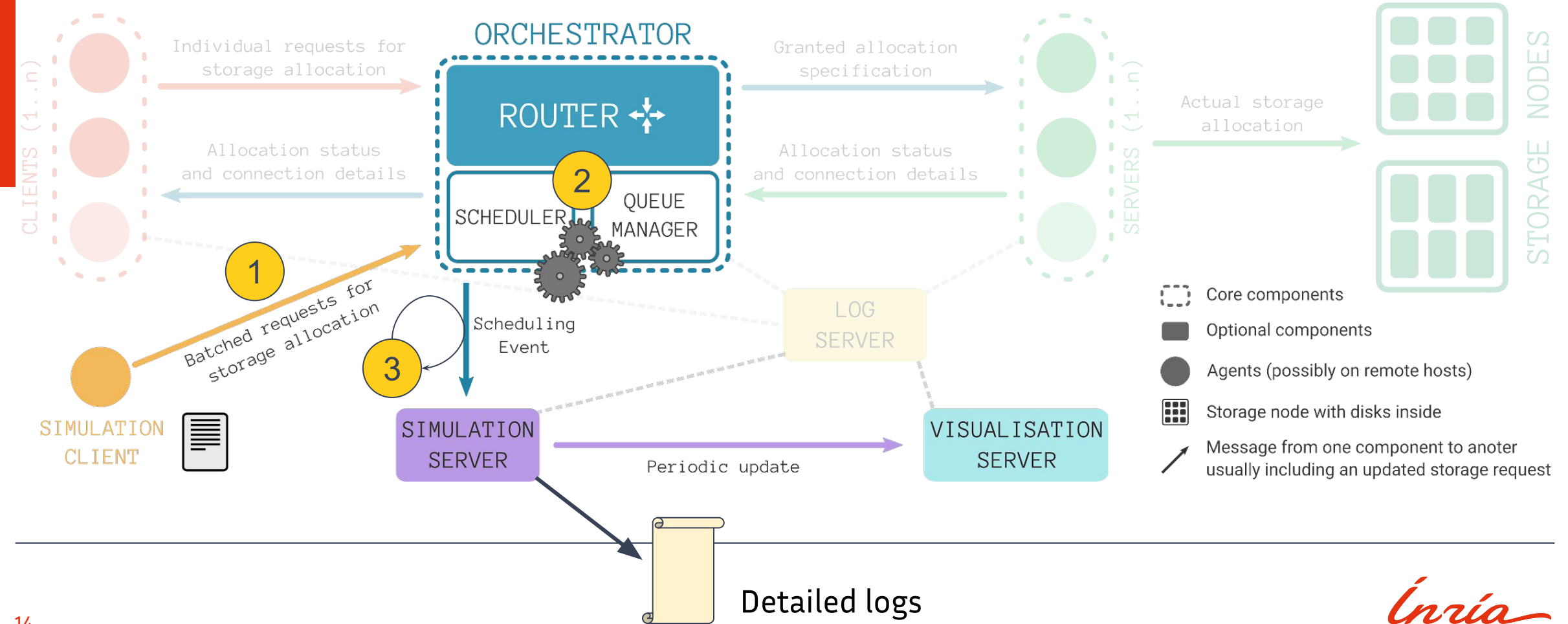

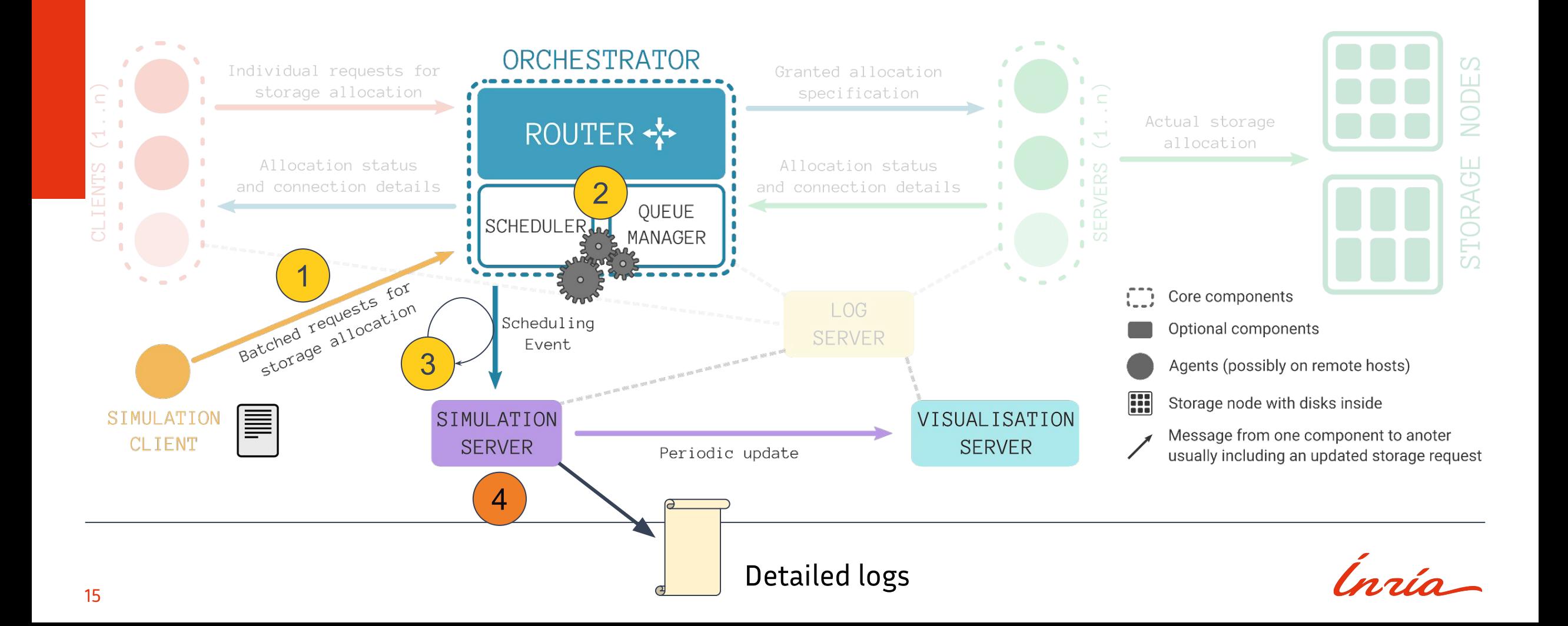

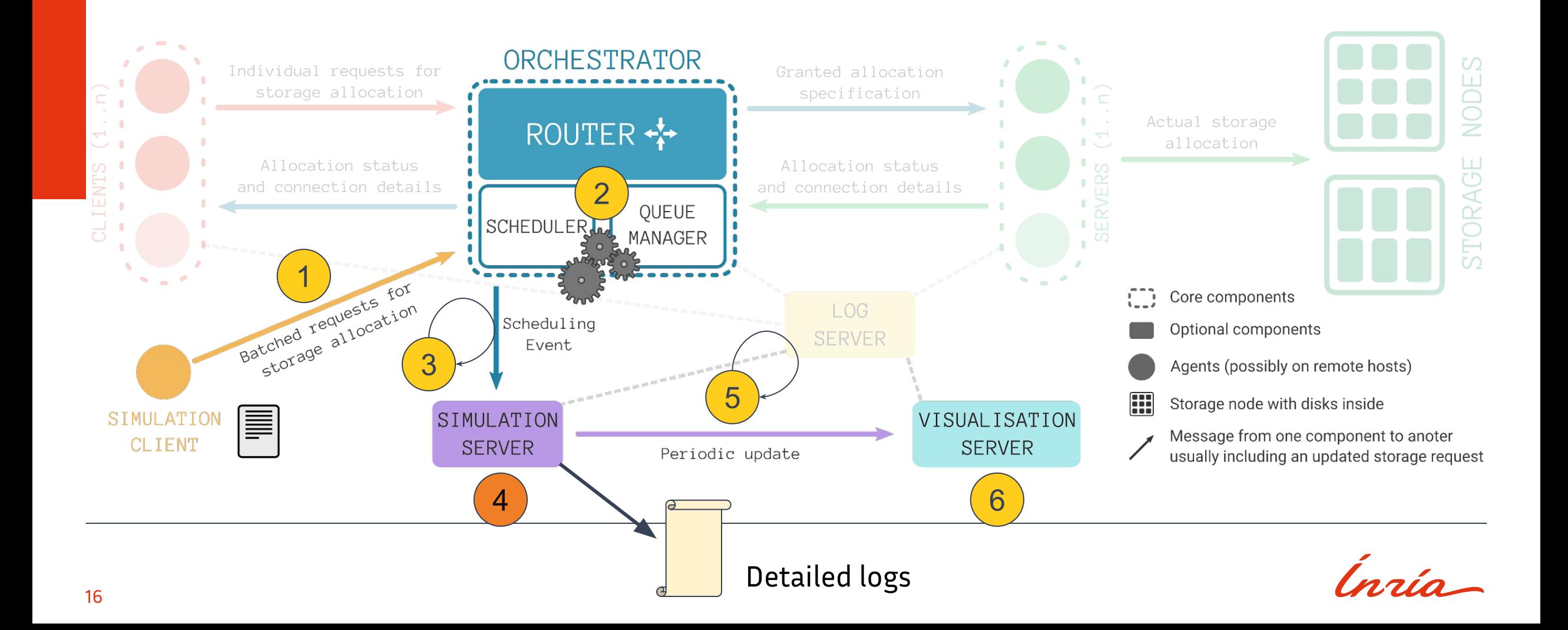

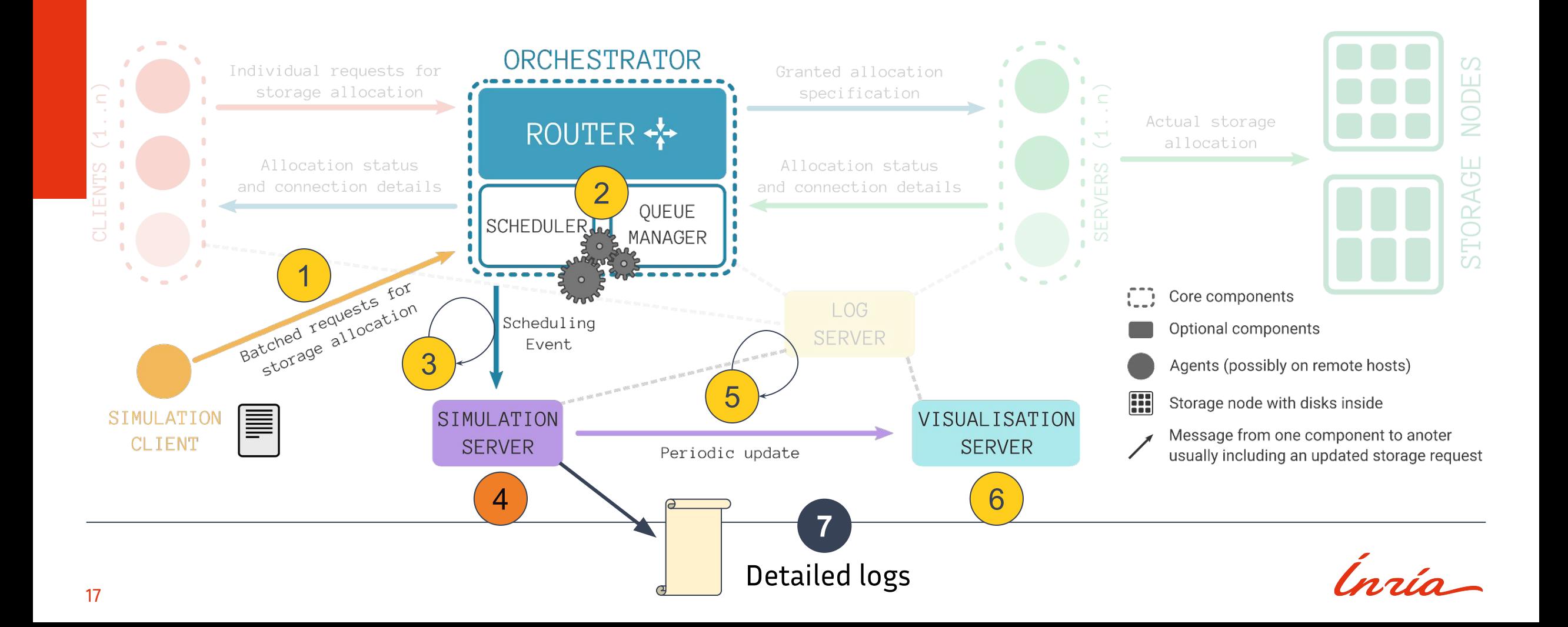

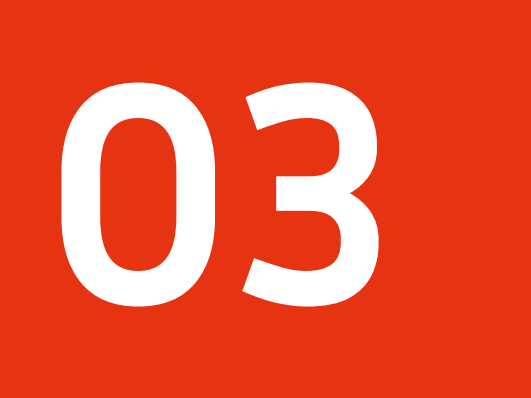

# Experiments and results

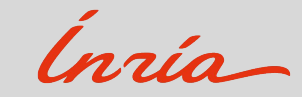

Experiments goal

Can we use StorAlloc simulations to get useful and relevant insights on the storage allocations?

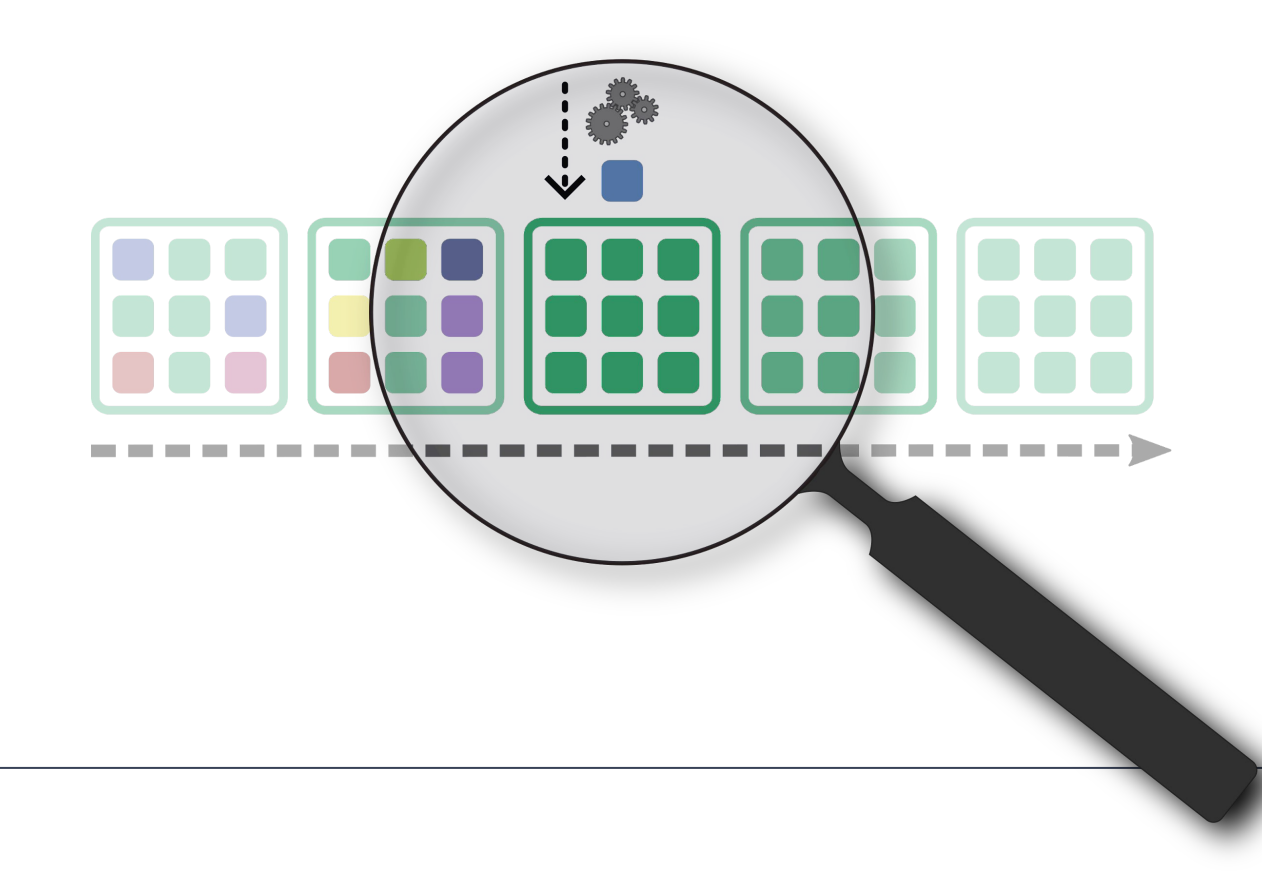

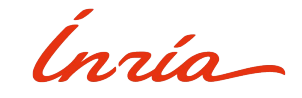

# Experimental protocol

We use a single dataset, extracted from processed Darshan traces, for all experiments

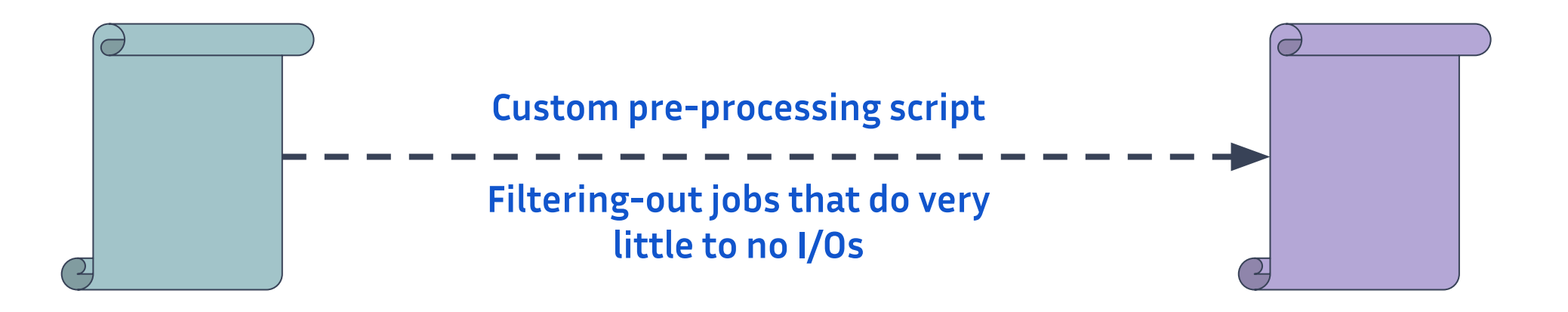

- Darshan I/O traces<sup>1</sup>
- From **Theta** (~12PFlops Cray XC40 supercomputer)
- 1 year
- $-$  ~ 624,000 jobs traced

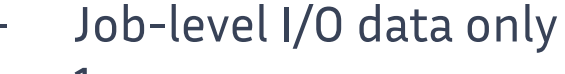

- 1 year
- ~ **24,000** "I/O-intensive" jobs

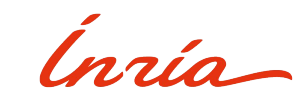

# Experimental protocol

We run the allocation simulation several times on a laptop, for all combinations of parameters

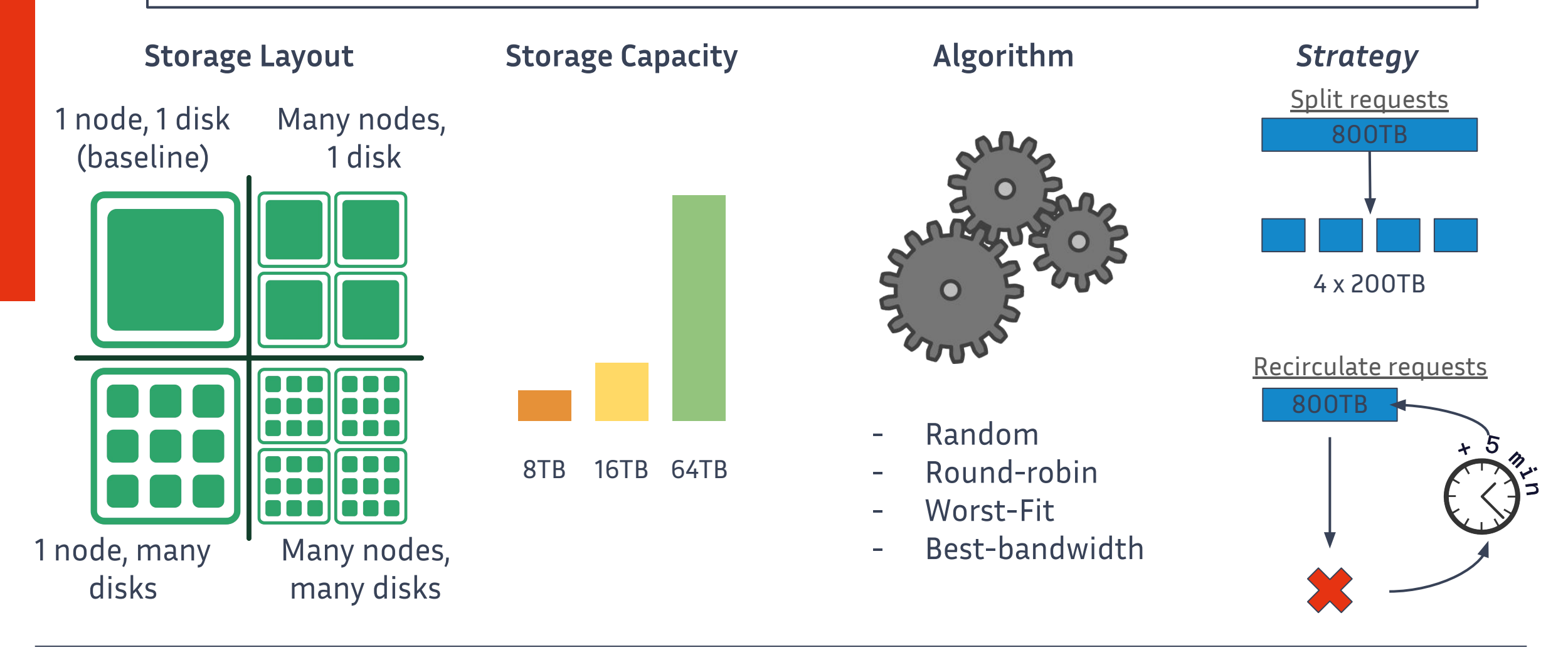

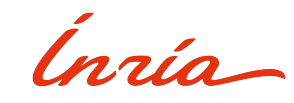

Given a dataset of jobs from Theta, can we determine a good fitting burst-buffer capacity for this platform?

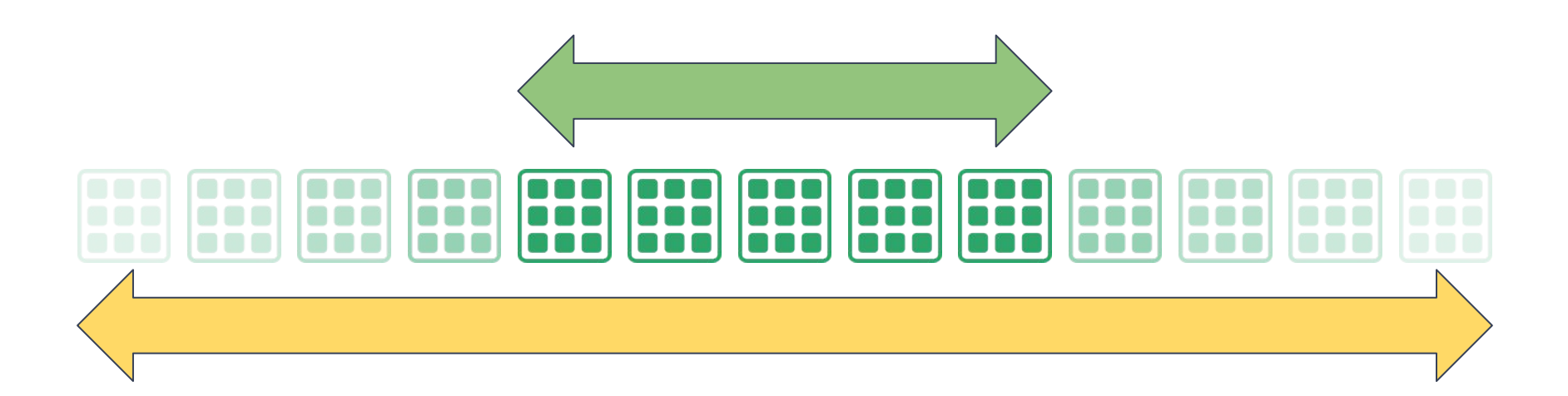

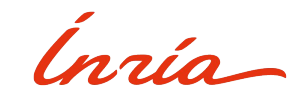

What % of requested storage did we successfully allocate?

- $\bullet$  Between ~80 and 90% for 16TB storage capacity
- $\bullet$  ~100% for 32TB storage capacity with
- *Round-robin* and *Best bandwidth*
- ~100% for 64TB storage capacity

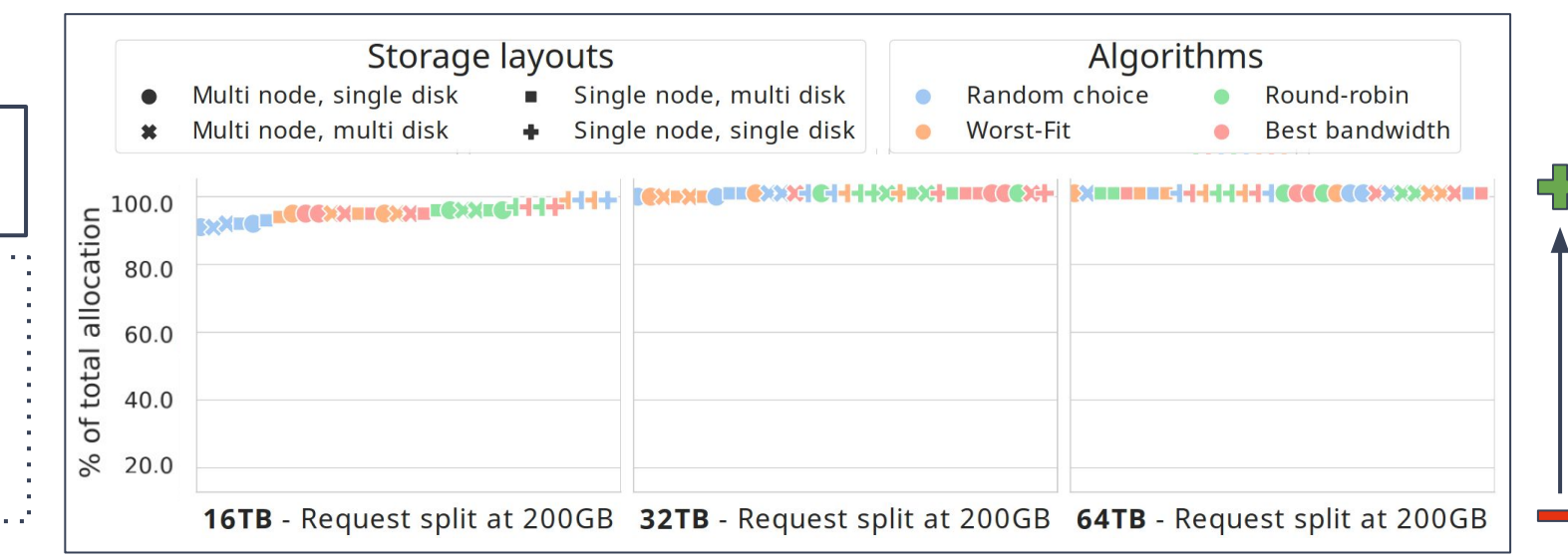

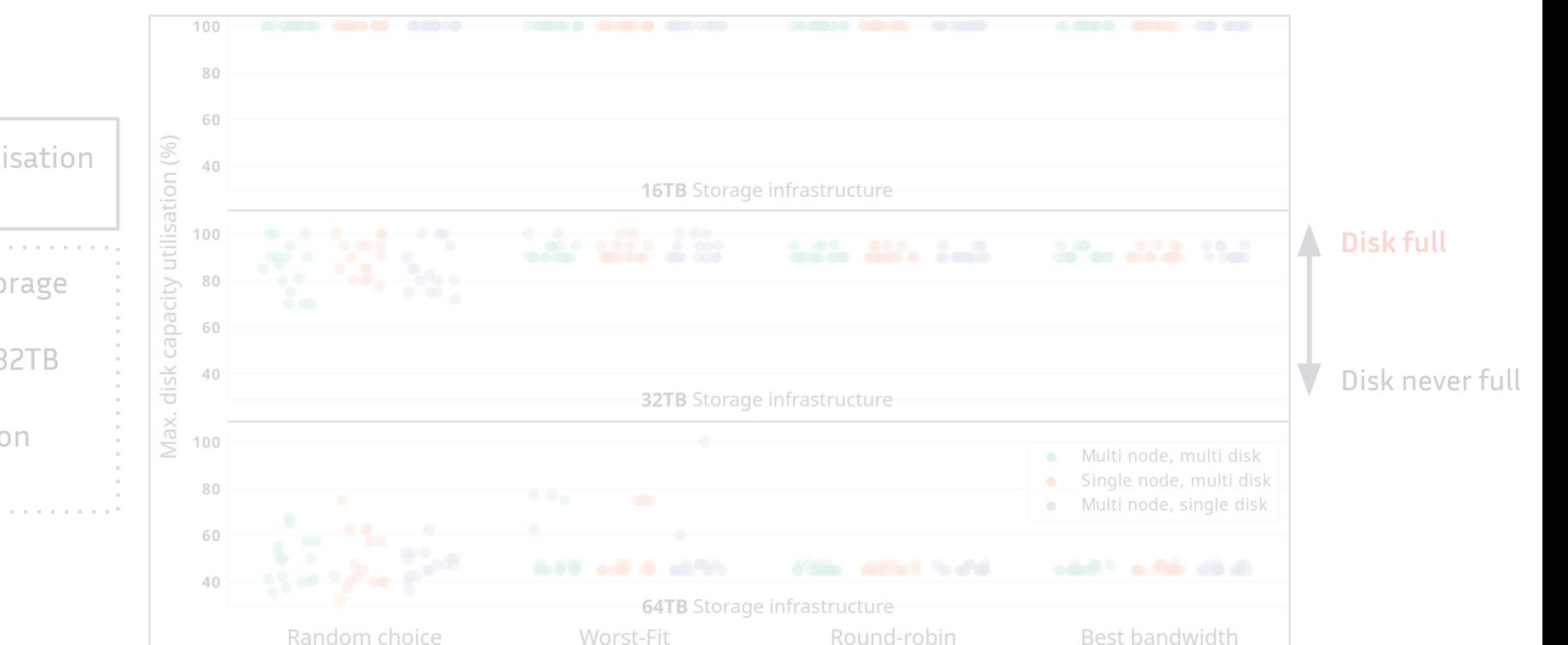

What is the maximum disk capacity utilisation at any time during simulation?

- $\bullet$  ~100% for almost all disks for 16TB storage
- $\bullet$  Above ~80% and below ~100% with
- *Round-robin* and *Best bandwidth* for 32TB
- storage
- Between ~40% and ~65%, depending on
- algorithm, for 64TB storage

What % of requested storage did we successfully allocate?

- Between ~80 and 90% for 16TB storage capacity
- $\bullet$  ~100% for 32TB storage capacity with
- *Round-robin* and *Best bandwidth*
- ~100% for 64TB storage capacity

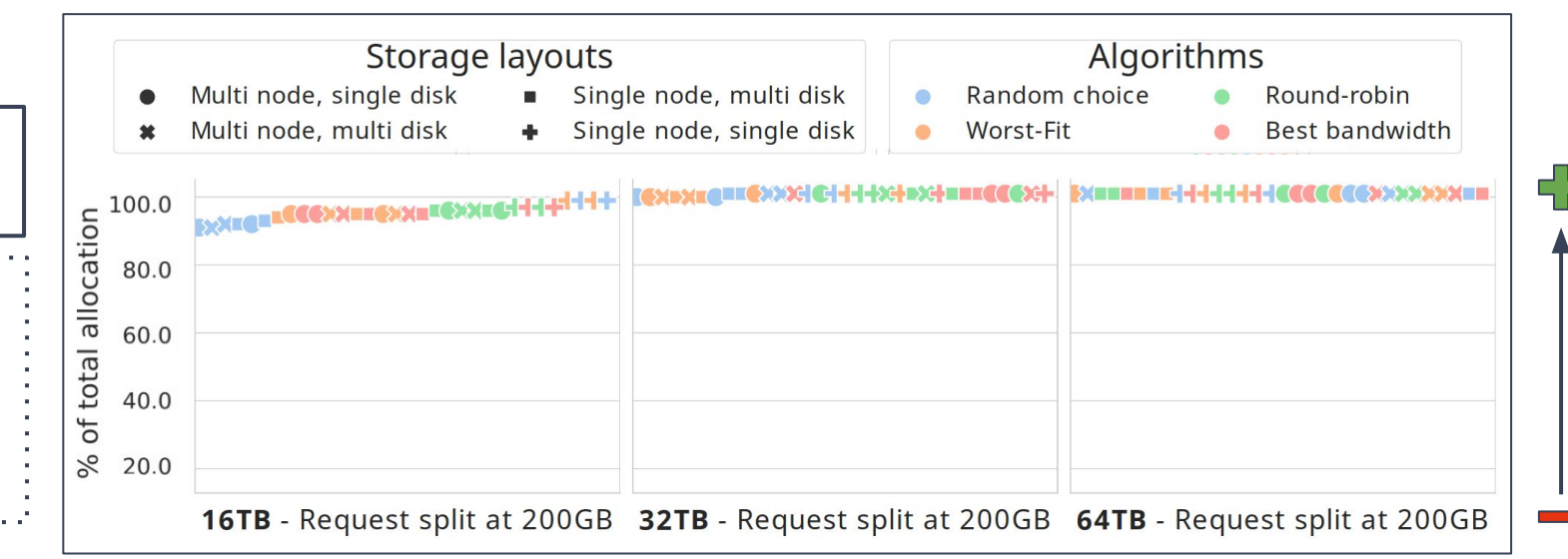

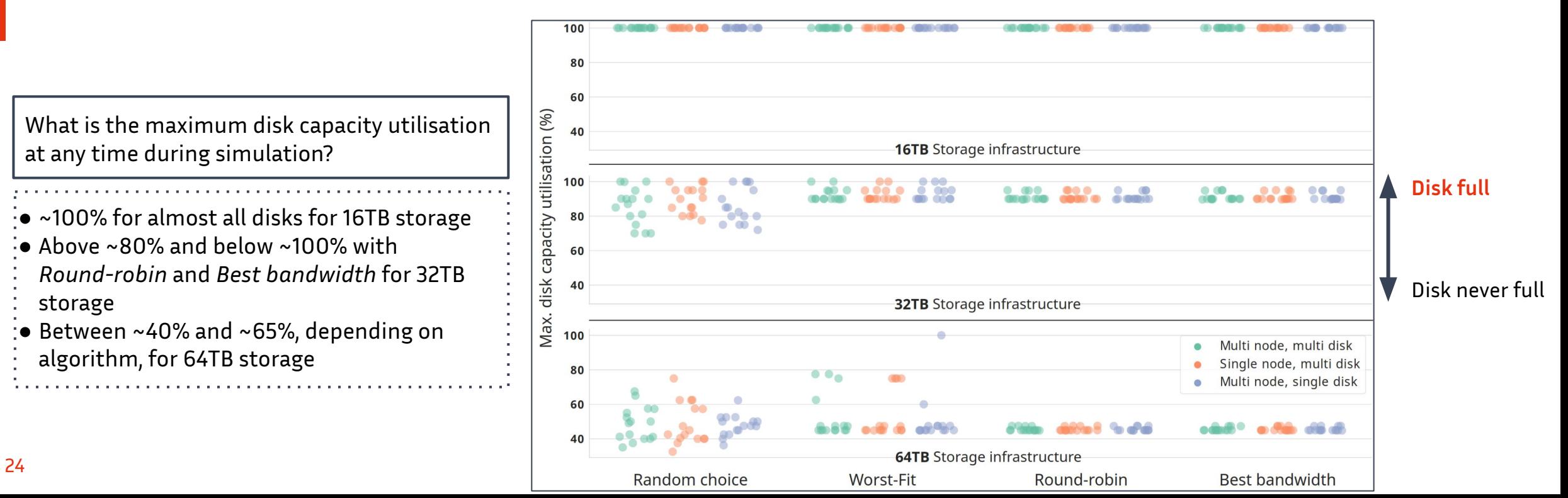

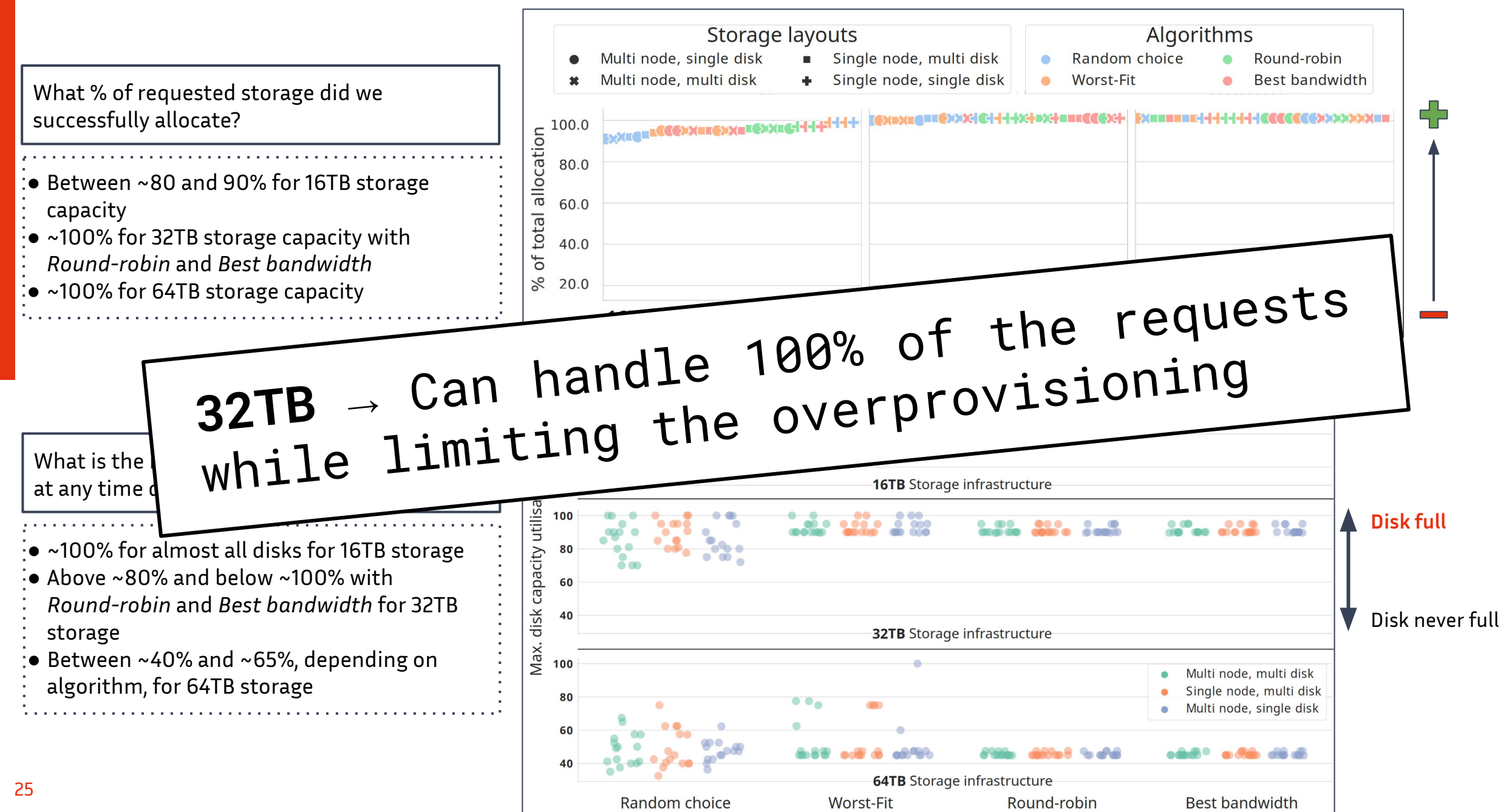

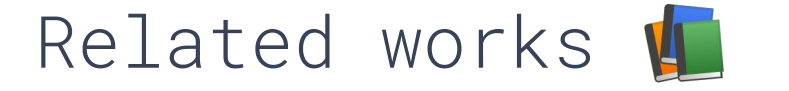

- Simulators  $[1][2]$  for HPC platforms are often:
	- Rather compute-centric
	- Not accounting for heterogeneity of storage
	- Focused on data movement, not storage provisioning
- Some initiatives deal with heterogeneity and performance in storage, but not as simulators or hybrid solutions (DAOS, Rabbit, …)
- Some solutions focus on scheduling storage, but for a single tier of storage (eg. burst-buffer) [3][4][5]

[1] *Versatile, Scalable, and Accurate Simulation of Distributed Applications and Platforms, H. Casanova et al.*

[2] *Developing Accurate and Scalable Simulators of Production Workflow Management Systems with WRENCH,H. Casanova et al.*

[3] *Dynamic Provisioning of Storage Resources: A Case Study with Burst Buffers, Tessier et al.*

[4] *Sizing and Partitioning Strategies for Burst-Buffers to Reduce IO Contention, Aupy et al.*

[5] *Automatic Dynamic Allocation of Cloud Storage for Scientific Applications, Al-Dhuraibi et al.*

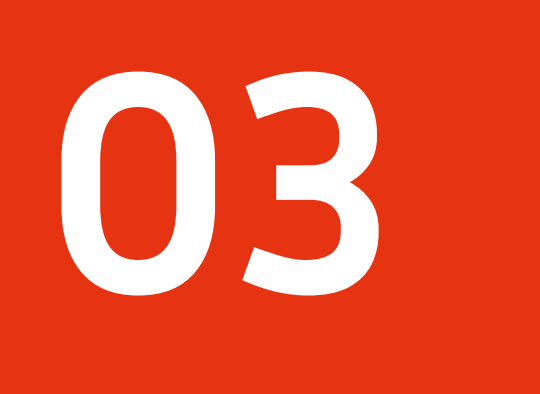

# What's next?

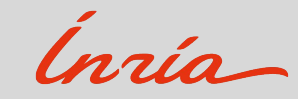

# Porting StorAlloc to WRENCH…

**ECPI** 

 $\{$  $\widehat{AP}$ 

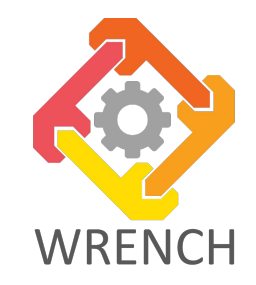

**SIMULATORS** 

**SIMULATORS OF WORKLOAD EXECUTIONS WITH RUNTIME SYSTEMS** 

#### SIMULATED RUNTIME SYSTEMS

- General-purpose runtime systems
- Workflow management systems
- Research prototype runtime systems

#### **SIMULATED CORE SERVICES**

- Computation (Cloud, Batch, Rack)
- Storage (XRootD, Globus, FTP)
- Network Monitoring (Vivaldi)

*https://wrench-project.org/wrench/2.1/*

**SIMGRID** 

- Data Location (Replica Catalog)
	- **SIMULATED PLATFORM** 
		- · SimGrid S4U API

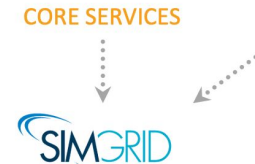

**SIMULATORS** 

**WRENCH USER API** 

**RUNTIME SYSTEMS** 

WRENCH DEVELOPER API

 $\bigcirc$ 

- **Linear system solver** instead of DES:
	- Feedback *during* simulation
	- Potential for better accuracy
- Has a **batch scheduler implementation** we can build upon

*In collaboration with* Henri Casanova

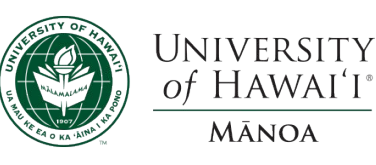

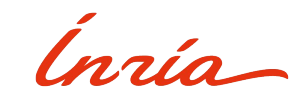

**USER API** 

DEVELOPER API

28

## Porting StorAlloc to WRENCH…

**WRENCH** 

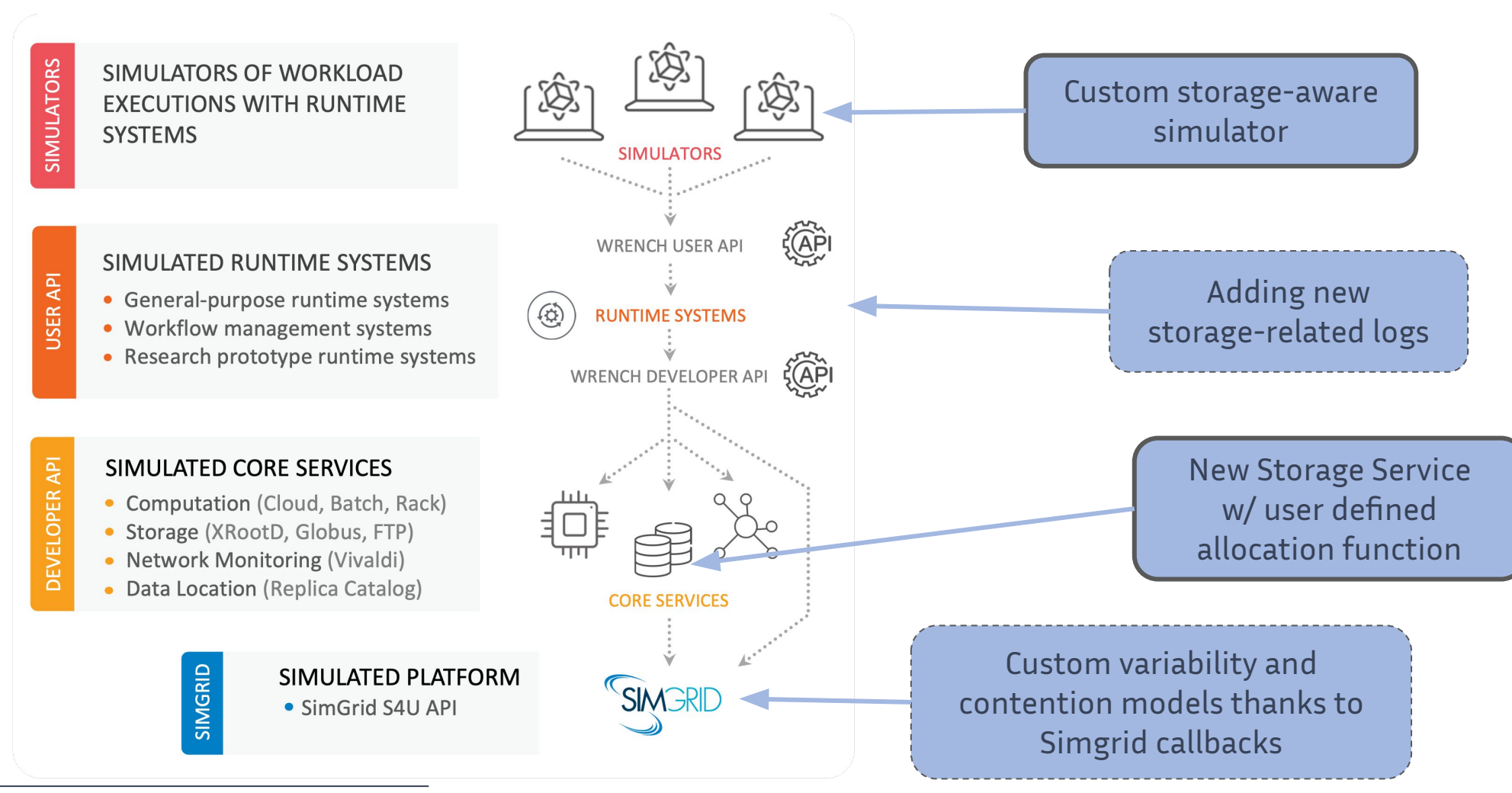

*https://wrench-project.org/wrench/2.1/*

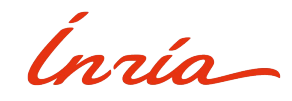

# Porting StorAlloc to WRENCH…

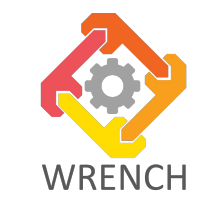

*Observing the allocation algorithm behaviour throughout the simulation*

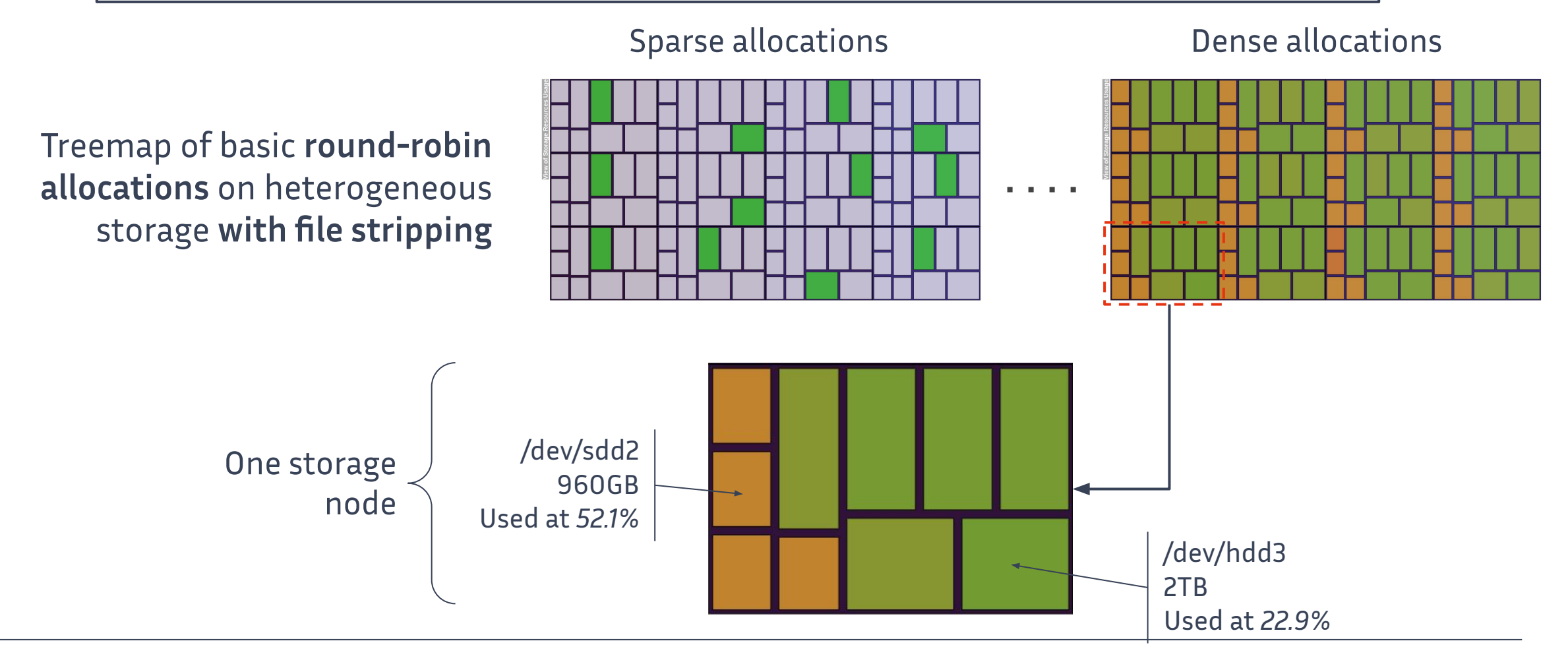

Ingio-

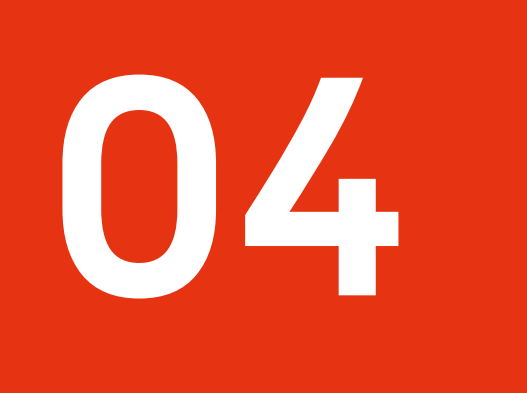

# Conclusions

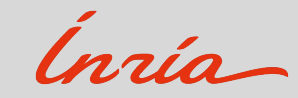

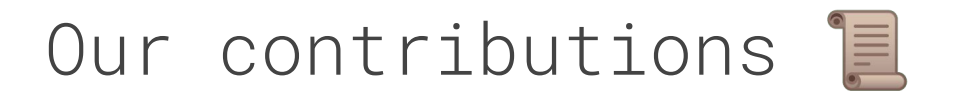

- Exploring methods for dynamic allocation of heterogeneous storage resources
- StorAlloc: a simulation-based testbed for scheduling algorithms and storage abstractions
- Preliminary validation: useful insights on the allocation process, using data from actual job executions on Theta

*[1] Julien Monniot, François Tessier, Matthieu Robert, Gabriel Antoniu. StorAlloc: A Simulator for Job Scheduling on Heterogeneous Storage Resources. HeteroPar 2022, Aug 2022, Glasgow, United Kingdom.*

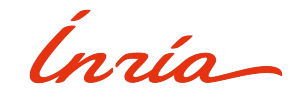

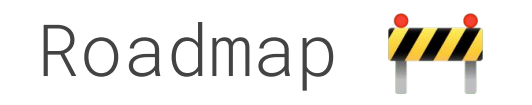

- Ongoing integration with state of the art simulation framework (WRENCH)
- Study and development of scheduling algorithms for storage resources
- Integrate and test algorithms developed with StorAlloc in a resource manager such as SLURM

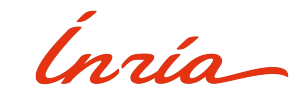

Conclusion

## **Thank you!**

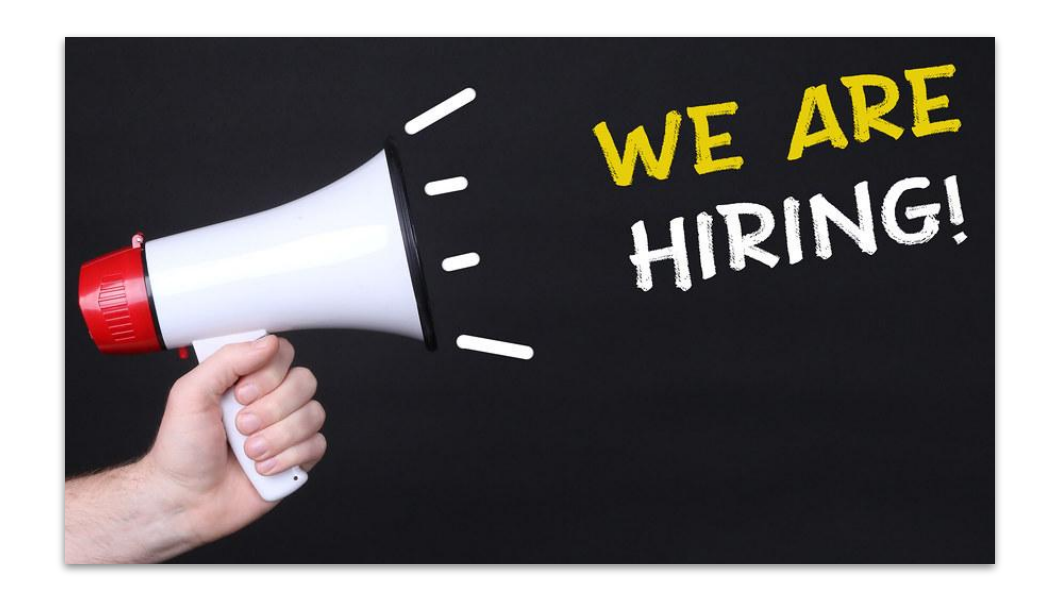

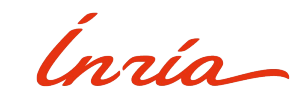

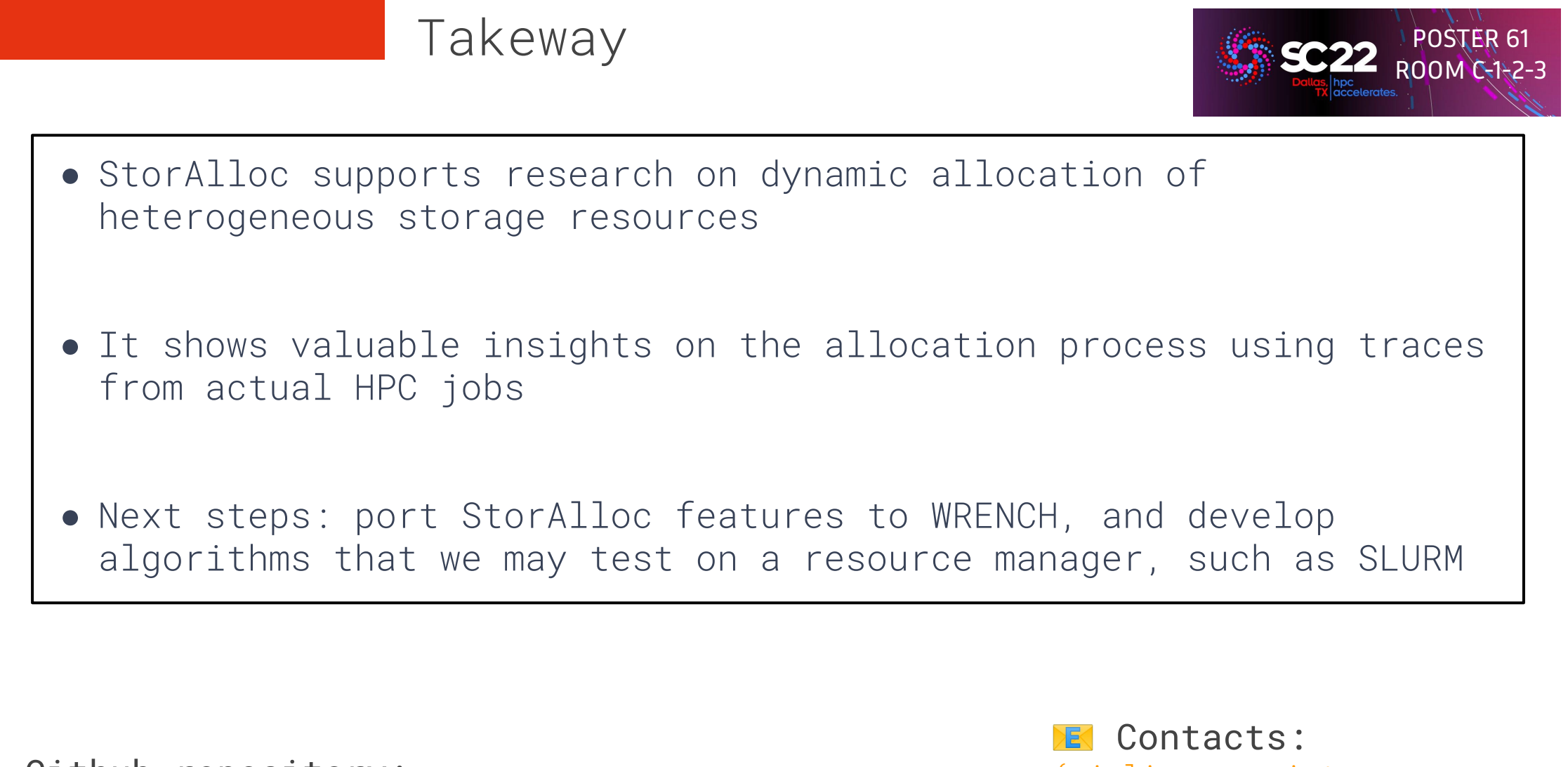

Github repository: https://github.com/hephtaicie/storalloc { julien.monniot, francois.tessier, gabriel.antoniu }@inria.fr

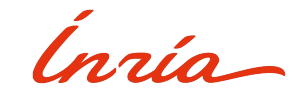

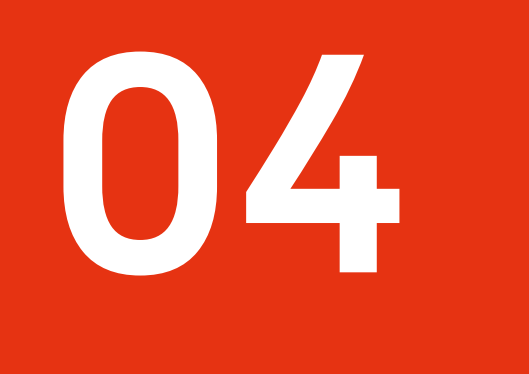

# Extras

![](_page_35_Picture_2.jpeg)

### How to support user storage requirements?

#### **Two** kinds of messages:

- Storage **request** → *Ask for some storage*
- Storage **registration** → *Declare that you can instrument some storage resources*

![](_page_36_Figure_4.jpeg)

## How to declare storage on the go?

**Two** kinds of messages:

- Storage **request** → *Ask for some storage*
- Storage **registration** → *Declare that you can instrument some storage resources*

![](_page_37_Figure_4.jpeg)

![](_page_37_Picture_5.jpeg)

**Detail**: How to swap algorithms?

![](_page_38_Figure_1.jpeg)

![](_page_38_Picture_2.jpeg)

**Detail**: How to abstract heterogeneous storage?

![](_page_39_Figure_1.jpeg)

![](_page_39_Picture_2.jpeg)

# Research direction

The case for dynamic allocation of heterogeneous storage resources:

- Reconfigure storage on the fly (hardware level)
	- Easier integration and use of new storage technologies
- Holistic view of contention areas
- Single interface for giving access to raw storage
	- User/application/middleware may get full control of allocated resources

![](_page_40_Picture_7.jpeg)